## 操作卓内詳細

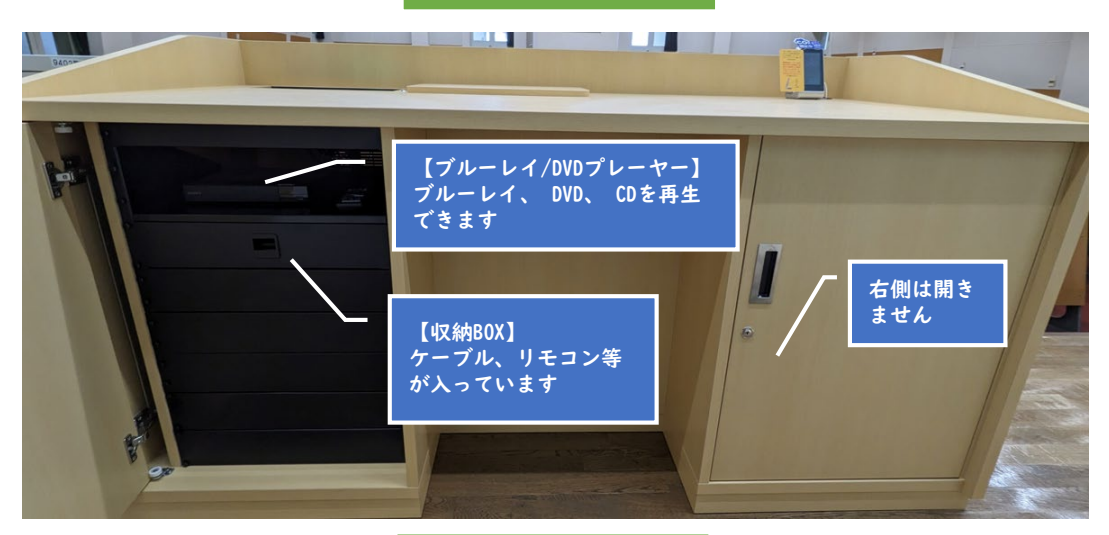

机上面

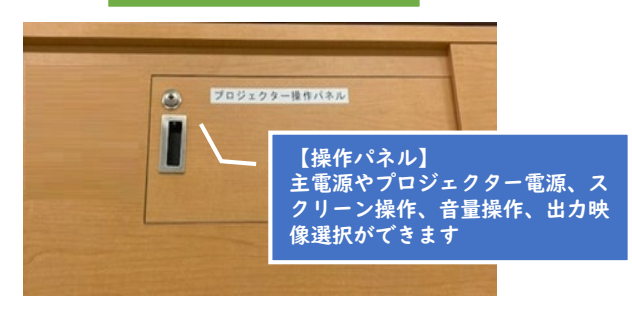

操作パネル

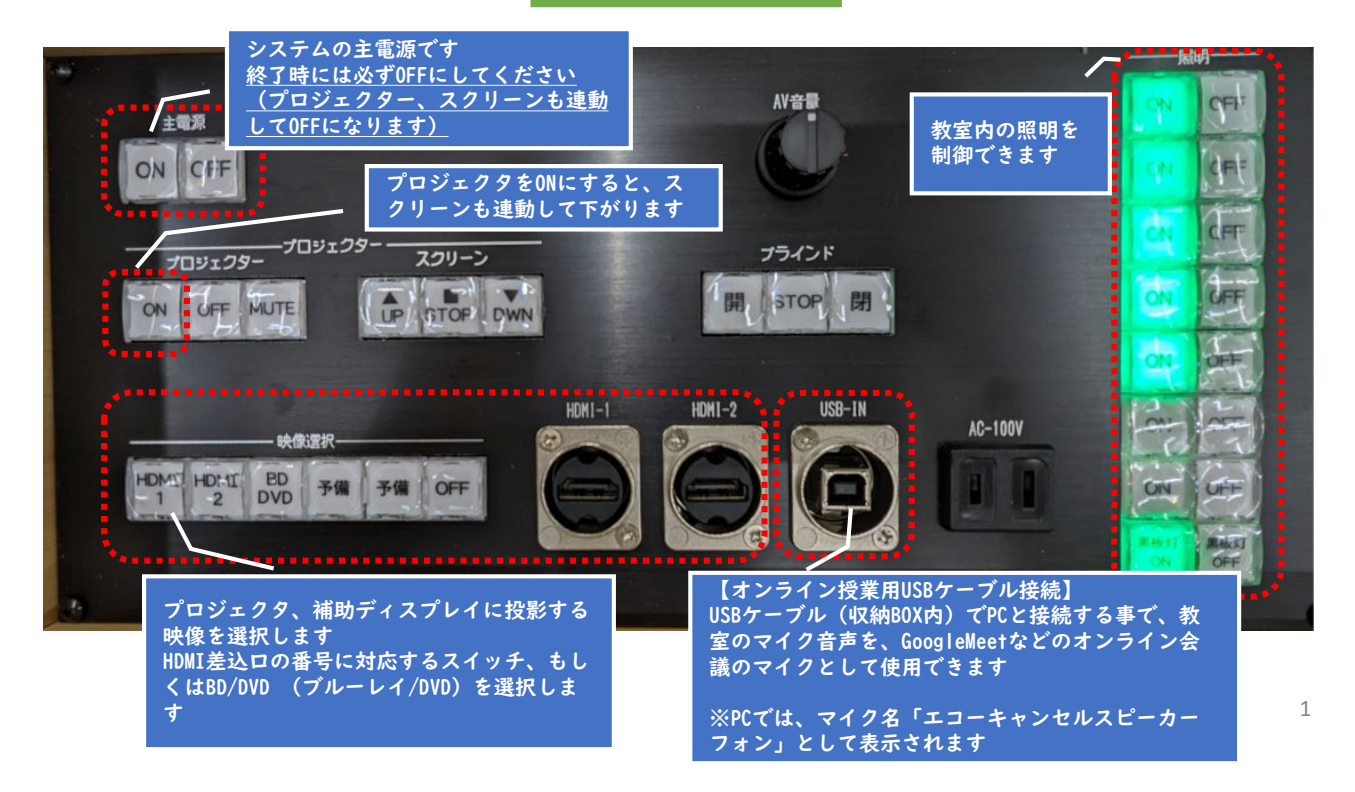

## よくある質問

- Q:プロジェクターがつかない。システムの電源が入らない。
- A:システムの主電源、プロジェクターの電源ランプがONになっているか確認してください。
- Q:プロジェクターをONにした時スクリーンは下りるがプロジェクターの電源が入らない。
- A:機器が立ち上がる前にONした場合は信号が送れていないケースがあります。 再度ONを押してつかない場合はOFFを押してONを押してください。

Q:パソコンにつないだのに映らない。BD・DVDが映らない

- A:それぞれの入力にあった映像選択ボタンのランプがついているか確認してください。 ランプがついているのに映っていない場合はもう一度しっかりとボタンを押してみてください。
- Q:音が出ない
- A:・操作パネルの音量ツマミを時計回りに回してください。
	- ・PC側の音量がミュートになっていないか確認してくさい。
		- ・PC側のスピーカー選択が「MSD-〇〇〇」が選択されている事を確認してください。 ※教室によりMSD-末尾の数字が異なっています。
- Q:オンライン授業用USBケーブル接続を繋いだが、オンライン会議にマイク音声が出ない。
- A:・GoogleMeetなどのオンライン会議のマイク設定で「エコーキャンセルスピーカーフォン」が マイクとして設定されていることを確認します。

その他不具合やトラブルの場合は教務課へご連絡ください。